### **BAB II**

# **TINJAUAN PUSTAKA**

Penelitian ini dibuat dengan adanya teori pendukung agar sistem dapat berjalan sesuai dengan apa yang sudah direncanakan. Pada bab ini akan dibahas tentang teori jaringan syaraf tiruan pada sensor arus yang berhubungan dengan penjelasan sistem-sistem yang akan dipakai pada penelitian ini. Adapun teori-teori yang akan digunakan dalam penelitian ini sebagai berikut.

## **2.1. Sensor Arus PZEM 004-T**

PZEM-004T adalah sensor yang dapat digunakan untuk mengukur tegangan rms, arus rms dan daya aktif yang dapat dihubungkan melalui arduino ataupun *platform* opensource lainnya. Dimensi fisik dari papan PZEM-004T adalah 3,1  $\times$  7,4 cm. Modul pzem-004t dibundel dengan kumparan trafo arus diameter 3mm yang dapat digunakan untuk mengukur arus maksimal sebesar 100A[6]. PZEM-004T dapat dilihat pada **Gambar 2.1.** di bawah ini :

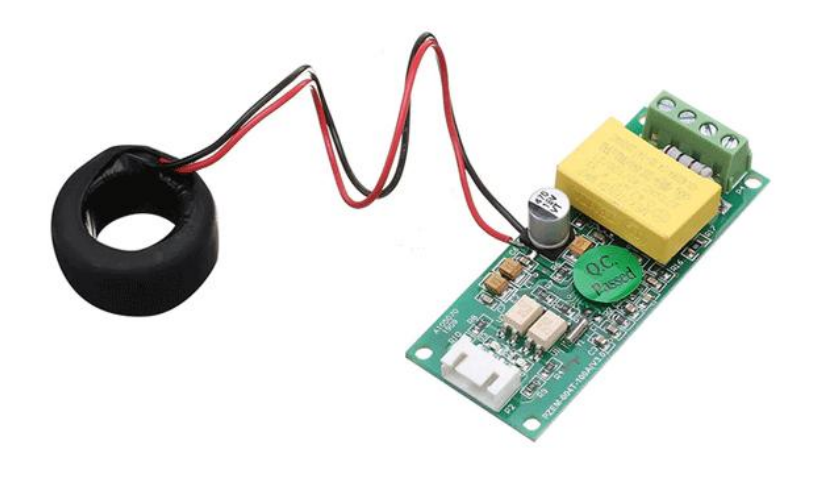

**Gambar 2.1.** Sensor PZEM - 004T

Modul ini terutama digunakan untuk mengukur tegangan AC, arus, daya aktif, frekuensi, faktor daya dan energi aktif, modul tanpa fungsi tampilan, data dibaca melalui *interface* TTL. *Interface* TTL dari modul ini adalah *interface* pasif, membutuhkan catu daya eksternal 5V, yang berarti ketika berkomunikasi, keempat *port* harus terhubung (5V, RX, TX, GND) jika tidak ia tidak dapat berkomunikasi. PZEM-004T-10A: Rentang Pengukuran 10A (Built-in Shunt). PZEM-004T-100A: Rentang Pengukuran 100A (External Transformer)[13].

Deskripsi fungsi PZEM-004T yaitu :

- 1. Fungsi pengukuran (tegangan / arus, arus / daya aktif).
- 2. Tombol daya untuk menghapus / mereset energi (PZEM-004T V3.0)
- 3. Fungsi penyimpanan data saat mati listrik (energi akumulasi sebelum disimpan)
- 4. Komunikasi Serial TTL
- 5. Pengukuran daya:  $0 \sim 9999$ kW
- 6. Pengukuran tegangan: 80 ~ 260VAC
- 7. Pengukuran arus:  $0 \sim 100$ A
- 8. Tegangan kerja 5 VDC.

Dilengkapi dengan amplifier operasional untuk meningkatkan sensitivitas eksternal.

Berikut merupakan syntax library modul PZEM-004T program Arduino :

#include "PZEM004Tv30.h"

#include <stdio.h>

### **2.2. Mikrokontroler**

Mikrokontroler adalah sebuah komputer yang memiliki ukuran kecil yang dapat digunakan untuk melakukan hal-hal yang bersifat berulang, mengambil keputusan dan dapat berinteraksi dengan perangkat eksternal seperti sensor arus untuk mengukur arus listrik dan sensor tegangan untuk mengukur tegangan[7]. Mikrokontroler terdiri dari RAM (*Read Write Memory*), ROM (*Read Only Memory*), *port input/output*, DAC (*Digital to Analog Converter*), ADC (*Analog to Digital Converter*) dan pencacah/pewaktu, yang sudah terintegrasi didalamnya.

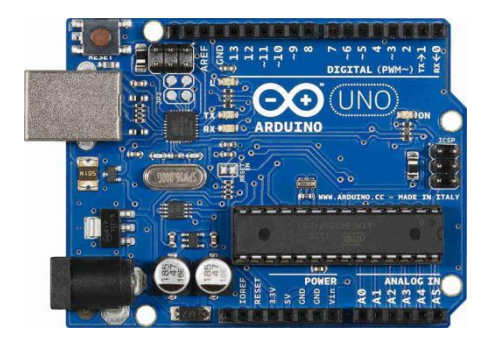

**Gambar 2.2**. Arduino UNO

Dapat dikatakan mikrokontroler adalah perangkat pengendali rangkaian elektronik yang memiliki keunggulan yaitu memiliki ukuran *board* yang kecil dan ringkas[1]. Ketika mikrokontroler telah diisi program didalamnya barulah mikrokotroler dapat bekerja mengendalikan suatu sesuai dengan yang telah diprogram. Program pada mikrokontroler dapat ditulis dan dihapus sesuai dengan kebutuhan selama sesuai dengan ketentuan jumlah maksimal pemberian program pada mikrokontroler tersebut.

## **2.3. MATLAB**

MATLAB (Matrix Laboratory) adalah suatu program untuk analisis dan komputasi numerik dan merupakan suatu bahasa pemrograman matematika lanjutan yang dibentuk dengan dasar pemikiran menggunakan sifat dan bentuk matriks. Pada awal-nya, program ini merupakan interface untuk koleksi rutin-rutin numeric dari proyek LINPACK dan EISPACK, dan dikembangkan menggunakan bahasa FORTRAN namun sekarang merupakan produk komersial dari perusahaan Mathworks, Inc.yang dalam perkembangan selanjutnya dikembangkan menggunakan bahasa C++ dan assembler (utamanya untuk fungsi-fungsi dasar MATLAB).[8].

MATLAB merupakan merk software yang dikembangkan oleh Mathworks.Inc. merupakan software yang paling efisien untuk perhitungan numeric berbasis matriks. Dengan demikian jika di dalam perhitungan kita dapat menformulasikan masalah ke dalam format matriks maka MATLAB merupakan software terbaik untuk penyelesaian numericnya. MATLAB yang merupakan bahasa pemrograman tingkat tinggi berbasis pada matriks sering digunakan untuk teknik komputasi numerik, untuk menyelesaikan masalah masalah yang melibatkan operasi matematika elemen, matrik, optimasi, aproksimasi dan lain-lain. Sehingga Matlab banyak digunakan pada : (1 ) Matematika dan Komputansi, (2) Pengembangan dan Algoritma, (3) Pemrograman modeling, simulasi, dan pembuatan prototype, (4) Analisa Data , eksplorasi dan visualisasi, (5) Analisis numerik dan statistic, dan (6) Pengembangan aplikasi teknik[8].

*Matrix Laboratory* atau disingkat MATLAB merupakan perangkat lunak dengan menggunakan bahasa pemrograman tingkat tinggi yaitu C/ C++ dan bahasa berbasis matriks dalam mengolah data komputasi numerik. MATLAB biasa digunakan untuk melakukan analisis data, mengembangkan algoritma, dan juga dapat membuat suatu simulasi. MATLAB dapat mendukung pemrograman dengan instruksi secara langsung melalui fitur *Command Line Interface*/ CLI nya dengan tampilan UI yang mudah dipahami dan digunakan. MATLAB kompatibel dengan banyak sistem operasi seperti Windows, macOS, dan juga Linux[8]. Spesifikasi *hardware* dan *software* yang kompatibel dengan MATLAB versi 2015a dapat dilihat pada **Tabel 2.1**.

|                 |                     | Sistem Operasi |                  |               |           |                    |
|-----------------|---------------------|----------------|------------------|---------------|-----------|--------------------|
| (32 dan 64 bit) |                     | Processor      | Penyimpanan      | <b>RAM</b>    | Grafik    |                    |
|                 | Minimum             | Maksimum       |                  |               |           |                    |
|                 | Windows             | Windows        | Semua            | 1 GB untuk    | Minimal 2 | Graphic            |
|                 | Server              | 10             | jenis Intel      | <b>MATLAB</b> | <b>GB</b> | <i>card</i> suport |
|                 | 2003 R <sub>2</sub> |                | dan AMD          | dan $3-4$ GB  |           | OpenGL 3.3         |
|                 | Service             |                | yang             | untuk         |           | dengan 1           |
|                 | Pack 2              |                | supporting       | instalasi     |           | <b>GB GPU</b>      |
|                 |                     |                | SSE <sub>2</sub> | <b>MATLAB</b> |           | untuk              |
|                 |                     |                | instruction      |               |           | rekomendasi        |
|                 |                     |                | set              |               |           | memory             |
|                 |                     |                |                  |               |           |                    |

**Tabel 2.1** Detail Spesifikasi untuk Menjalankan MATLAB 2015a

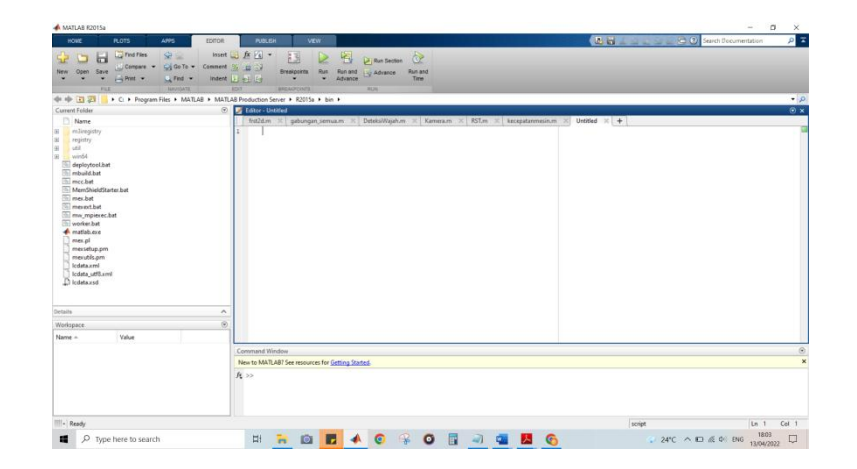

**Gambar 2.3**. *User Interface* dari MATLAB 2015a

Matlab adalah salah satu perangkat lunak yang populer digunakan untuk pengembangan jaringan syaraf tiruan (JST). Dalam penggunaannya, Matlab menyediakan banyak fungsi dan algoritma terintegrasi yang berguna untuk membangun dan melatih model JST.

Pertama-tama, untuk membuat model JST, Matlab menyediakan fungsifungsi untuk mengatur dan konfigurasi topologi model, yaitu jumlah layer dan jumlah neuron di setiap layer. Selanjutnya, Matlab juga menyediakan fungsi untuk mengatur dan mengoptimalkan parameter model, seperti bobot dan bias.

Setelah model JST dibangun, langkah selanjutnya adalah melatih model menggunakan data latih.Matlab menyediakan fungsi-fungsi terintegrasi yang dapat digunakan untuk membagi dataset menjadi data latih, validasi, dan pengujian. Selain itu, Matlab juga menyediakan berbagai algoritma pelatihan JST, seperti backpropagation, Levenberg-Marquardt, dan Bayesian regularization.

Setelah model JST dilatih, model dapat digunakan untuk melakukan prediksi atau klasifikasi pada data yang belum pernah dilihat sebelumnya. Selain itu, Matlab juga menyediakan fungsi untuk melakukan evaluasi kinerja model JST, seperti menghitung akurasi, presisi, dan recall. Secara keseluruhan, Matlab adalah

perangkat lunak yang sangat berguna untuk pengembangan JST, karena menyediakan berbagai fungsi dan algoritma terintegrasi untuk membangun, melatih, dan mengevaluasi model JST[8].

# **2.4. Amperemeter**

Amperemeter adalah sebuah alat pengukur arus listrik yang digunakan untuk mengukur besarnya arus yang mengalir dalam suatu rangkaian listrik. Satuan yang digunakan dalam pengukuran arus adalah ampere (A). Amperemeter Fluke 112 dapat digunakan untuk mengukur arus dan tegangan baik DC maupun AC, hambatan, serta frekuensi. Dilengkapi dengan fitur-fitur yang membantu dalam pengambilan dan pemindahan data seperti hold data dan layar LCD yang dapat di-*backlight,* serta fungsi pengukuran kontinuitas dan dioda. Selain itu, amperemeter Fluke 112 juga dilengkapi dengan sertifikat kalibrasi dan manual pengguna untuk memastikan keakuratan hasil pengukuran.

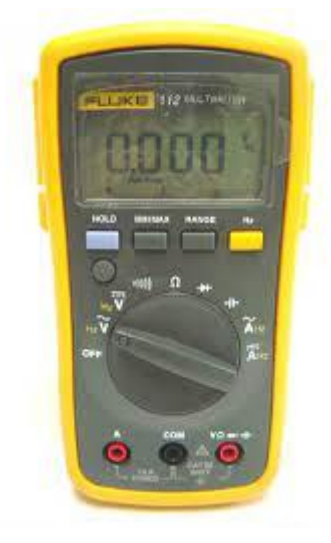

**Gambar 2.4.** Amperemeter Fluke 112

Berikut adalah spesifikasi dari alat pengukur:

- 1. Rentang Ampere AC: 3.00A hingga 10.00A
- 2. Akurasi Ampere AC:  $\pm$  (1,5% dari bacaan ditambah 3 hitungan)
- 3. Respon AC: 50 Hz hingga 500 Hz

### **2.5. Jaringan Syaraf Tiruan**

Jaringan Syaraf Tiruan (JST) merupakan suatu sistem pemrosesan informasi yang mempunyai karakteristik menyerupai jaringan syaraf biologi (JSB)[5]. JST tercipta sebagai suatu generalisasi model matematis dari pemahaman manusia (human cognition) yang didasarkan atas asumsi sebagai berikut :

1. Proses informasi terjadi pada elemen sederhana yang disebut neuron

2. Sinyal mengalir diantara sel syaraf/neuron melalui suatu sambungan penghubung

3. Setiap sambungan penghubung memiliki bobot yang bersesuaian. Bobot ini akan digunakan untuk menggandakan / mengalikan sinyal yang dikirim melaluinya.

4. Setiap sel syaraf akan menerapkan fungsi aktivasi terhadap sinyal hasil penjumlahan berbobot yang masuk kepadanya untuk menentukan sinyal keluarannya.

Model struktur JST dapat dilihat pada **Gambar 2.5. dan Gambar 2.6.**[5] yang dibuat oleh Wuryandari dkk.

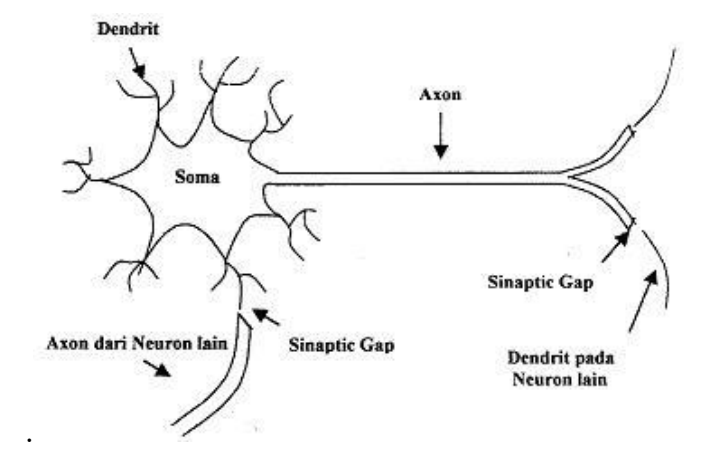

**Gambar 2.5**. Jaringan Syaraf Biologis

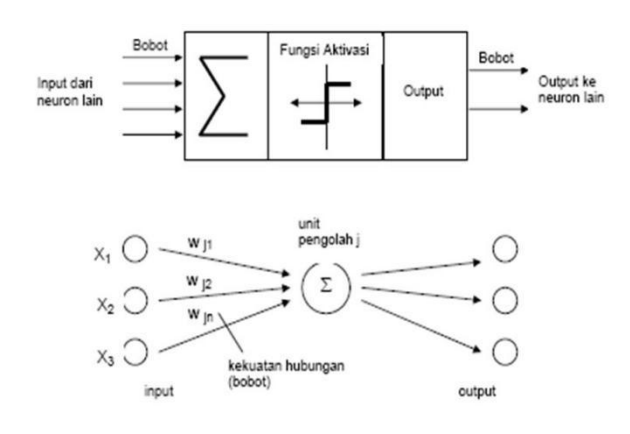

# **Model Struktur NEURON JST**

**Gambar 2.6**. Model Jaringan Syaraf Tiruan

Ide dasarnya adalah mengadopsi cara kerja otak manusia yang memiliki karakteristik pengolahan paralel, mengolah unsur dalam jumlah besar dan toleransi kesalahan[9]. Jaringan Syaraf Tiruan menyebutkan 3 hal: 1. Pola hubungan antar neuron (disebut arsitektur jaringan). 2. Metode untuk menentukan bobot pengaitan (disebut metode pelatihan/ pembelajaran / algoritma). 3. Fungsi aktivasi.

# *2.5.1. Konsep Dasar Jaringan Syaraf Tiruan*

Kerangka kerja Jaringan Syaraf Tiruan bisa dilihat dari jumlah lapisan (*layer*) dan jumlah neuron[9]. Neuron-neuron tersebut terkumpul di dalam lapisan-lapisan yang disebut neuron layers. Lapisan-lapisan penyusun Jaringan Syaraf Tiruan tersebut dapat dibagi menjadi 3, yaitu :

1) Lapisan Input, node-node di dalam lapisan input disebut unit-unit. Unit-unit input menerima input dari dunia luar. Input yang dimasukkan merupakan gambaran dari suatu masalah.

- 2) Lapisan Tersembunyi, node-node dalam lapisan ini disebut unit unit tersembunyi. Di mana keluarannya tidak dapat secara langsung diamati.
- 3) Lapisan Output, node-node pada lapisan output disebut unit-unit output. Keluaran atau output dari lapisan ini merupakan output Jaringan Syaraf Tiruan terhadap suatu permasalahan.
- *2.5.2. Arsitektur Jaringan Syaraf Tiruan*

Jaringan Syaraf Tiruan dirancang dengan menggunakan suatu aturan yang bersifat menyeluruh *(general rule*) di mana seluruh model jaringan memiliki konsep dasar yang sama. Arsitektur sebuah jaringan akan menentukan keberhasilan target yang akan dicapai karena tidak semua permasalahan dapat diselesaikan dengan arsitektur yang sama[9]. Arsitektur Jaringan Syaraf Tiruan ada 3 , yaitu Jaringan lapis tunggal, jaringan dengan banyak lapisan, dan jaringan dengan lapisan kompetitif.

# *2.5.3. Algoritma Backpropagation Jaringan Syaraf Tiruan*

Mengaktifkan Jaringan Syaraf Tiruan berarti mengaktifkan setiap neuron yang dipakai pada jaringan tersebut. Banyak fungsi yang dapat dipakai sebagai pengaktif, seperti fungsi-fungsi goniometri dan hiperbiliknya, fungsi unit step, seumlse, sigmoid, dan lain sebagainya. Akan tetapi yang lazim digunakan adalah fungsi sigmoid, karena dianggap lebih mendeteksi kinerja sinyal pada otak manusia. Fungsi sigmoid memiliki nilai maksimum =1. Maka untuk pola yang targetnya >1, pola masukan dan keluaran harus terlebih dahulu ditransformasikan sehingga semua polanya memiliki range yang sama seperti fungsi sigmoid yang dipakai[9].

Salah satu arsitektur jaringan syaraf tiruan yang sangat populer adalah *multilayer feedforward networks*. Secara umum, jaringan seperti ini terdiri dari sejumlah unit neuron sebagai lapisan masukan, satu atau lebih lapisan simpul simpul neuron komputasi lapisan tersembunyi, dan sebuah lapisan simpul-simpul neuron komputasi keluaran[5]. Sinyal masukan dipropagasikan ke arah depan (arah lapisan keluaran), lapisan demi lapisan. Jenis jaringan ini adalah hasil generalisasi dari arsitektur perceptron satu lapisan, jadi biasa disebut sebagai *multilayer perceptron* (MLPs). *Error back propagation* adalah algoritma MLPs yang menggunakan prinsip pembelajaran terawasi. Propagasi balik (ke arah lapisan masukan) terjadi setelah jaringan menghasilkan keluaran yang mengandung error. Pada fase ini seluruh bobot synaptic (yang tidak memiliki aktivasi nol) dalam jaringan akan disesuaikan untuk mengkoreksi/memperkecil *error* yang terjadi (*error correction rule*). Untuk pelatihan jaringan, pasangan fase propagasi ke depan dan balik dilakukan secara berulang untuk satu set data latihan, kemudian diulangi untuk sejumlah epoch (satu sesi lewatan untuk seluruh data latihan dalam sebuah proses pelatihan jaringan) sampai *error* yang terjadi mencapai batas kecil toleransi tertentu atau nol[5].

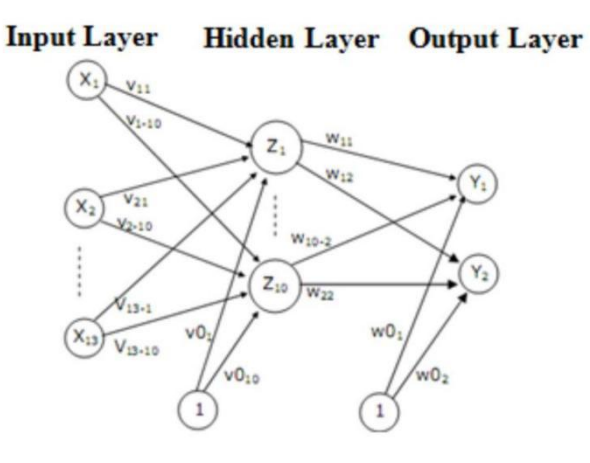

**Gambar 2.7**. Backpropagation

Dari **Gambar 2.7.** dapat dilihat bahwa yang bertindak sebagai dendrit adalah X1 dan X2, yaitu data masukan pada jaringan tersebut. Terdapat 2 sinapsis atau bobot yaitu V dan W, sedangkan Z dan Y merupakan bagian dari soma atau badal sel dari jaringan tersebut. Lalu yang bertindak sebagai akson atau data keluaran adalah Y.